## **EXXAT Field Evaluation Workflow (Cheat Sheet)**

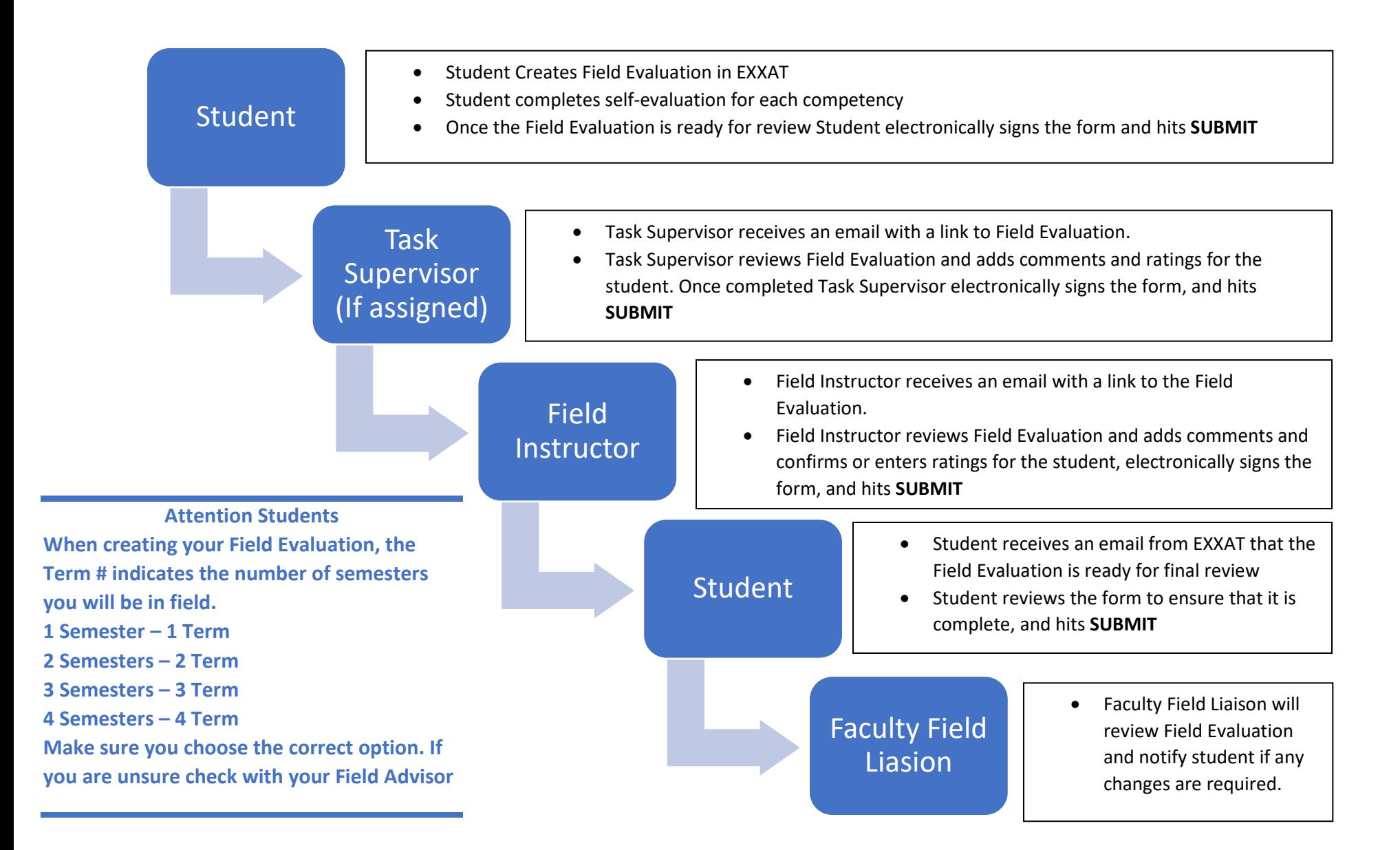